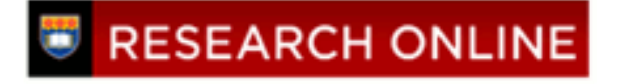

# **University of Wollongong [Research Online](http://ro.uow.edu.au)**

[Faculty of Engineering and Information Sciences -](http://ro.uow.edu.au/eispapers) [Papers](http://ro.uow.edu.au/eispapers)

[Faculty of Engineering and Information Sciences](http://ro.uow.edu.au/eis)

2013

# Software interfacing of servo motor with microcontroller

Ahmed M. Haidar *University of Wollongong*, ahaidar@uow.edu.au

Chellali Benachaiba *University of Bechar*

Mohamad Zahir *University Malaysia Pahang*

#### Publication Details

A. M. Haidar, C. Benachaiba & M. Zahir, "Software interfacing of servo motor with microcontroller," Journal of Electrical Systems, vol. 9, (1) pp. 84-99, 2013.

Research Online is the open access institutional repository for the University of Wollongong. For further information contact the UOW Library: research-pubs@uow.edu.au

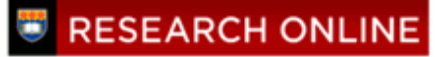

# Software interfacing of servo motor with microcontroller

#### **Abstract**

Automatic control of DC servo motor in terms of rotation angle has played a vital role in the advance Electromechanical Engineering. Nowadays, the automatic process of motor control using a Personal Computer (PC) is commonly used. The controllers are designed to interface between a Computer and Motor. This paper presents the implementation of PIC Microcontroller with Graphical User Interface (GUI) in Matlab to track the rotational angle of DC servo motor. The movement of slider on GUI will act as an input signal into the Microcontroller to change the rotation angle. A simulation on the performance of the system has been carried out using Proteus software interfaced with Matlab and the controller was tested on real-time application. Results show that the use of PIC Microcontroller and GUI in Matlab is an advantage solution to control the rotational angle.

#### **Keywords**

interfacing, microcontroller, software, motor, servo

**Disciplines** Engineering | Science and Technology Studies

#### **Publication Details**

A. M. Haidar, C. Benachaiba & M. Zahir, "Software interfacing of servo motor with microcontroller," Journal of Electrical Systems, vol. 9, (1) pp. 84-99, 2013.

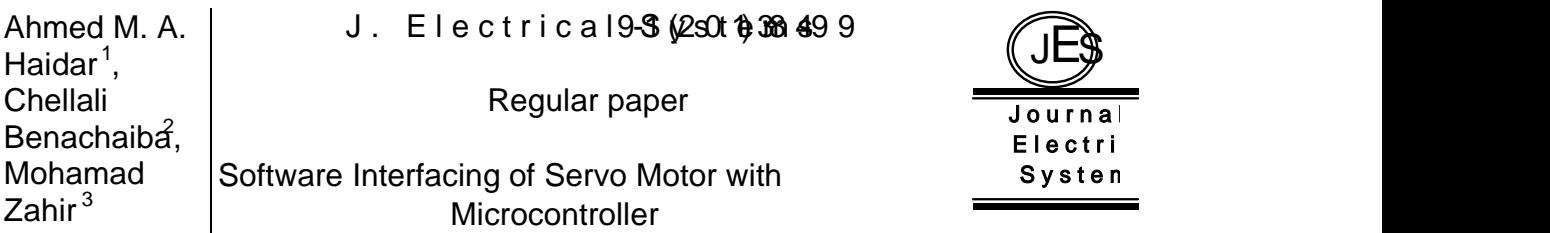

Automatic control of DC servo motor in tegenes hoafsrptation a anvital advance Electromechanical Engineering. Nowadays, the automa using a Personal Computer  $(PC)$  is commonly used. The control between a Computer and Motor. The issents apeline pimplementation of  $\mathbf r$ Microcontroller with Graphical User Interface (GUI) in Matlab to DC servo motor. The movement of slider on a**G-Un**lpw tillsi**gionatica**st Microcontrodlor hang the rotationangle . A simulation on the performance  $\alpha$ has been carried out using Proteus software interfacretod which Maasl on re-tailme application. Results show that the use of PIC Microco is an advant aute ossoto control the rotational angle.

Keywords:Automatic control; Matlab GUI; DC servo motor; PIC Microcontroller; Proteus softw

#### 1. Introduction

DC Servo Motors become an important device in a wide range of industrial applications that require high dynamics on position control chas numerically controlled machinery. robotics, a utendmothermer chanism where the starting and stopping functionses quickly and accuratel $\mu$ , 2. These applications require a hispheed control accuracy and gooddynamic respond. In robotic applications, servo motors are used to move the robotic arm to a relevant position by means of controllers in the automated manufacturing lines of industries [3, 4]. The rotor construction of servo motors made of special raaterich less weight to decrease the inertia of armature but capable to produce the necessary magnetic flux. Low rotor inertia increases the capability of immediately starting and stopping during the onoff conditions. The high cost of servo motor becomes a issue. Therefore, the small-scale manufacturers or users cannot afford to use this type of DC Motor.

DC Servo Motors have a large market share in the Industry Automation & Drive Technologies. The common problems in controlling the servo motor with the speed and position is the tuning of the parameters. Many different techniques have been proposed in order to cope with the tuning problems. Fuzzy Logic is one of the implemented techniques that have been used to sout with these problem **4**, 5]. The nonlinearity of the servo motor is one of the difficulties in controlling the servo motor. Since the load pressure varies over a wide range under internal parameter variations and external disturbances (load torqueariations), these two factors tento induce a higher degree of nonlinearity[6, 7].

Along with the rapid development of digital and computer control technology, embedded hardware interfacing with the technolog simulink software is undergoing tremendous change. Currently there are seval commercially available embedded hardware interfacing, including advanced RISC machine (ARM), digital signal processing

<sup>&</sup>lt;sup>1</sup> Ahmed M. A. HaidarUniversity of WollongongNSW, Australia E-mail: ahaidar@uow.edu.au

<sup>&</sup>lt;sup>2</sup> Chellali Benachaiba,University of BecharAlgeria

 $3$ Mohamad ZahirUniversity Malaysia Pahang, Malaysia

(DSP), applicationspecific integrated circuit (ASIC), and field programmide gate array (FPGA). Among them, FPGA have a number **regional and progenalished it** resources that make it possible to integrate with microprocessors to form a complete embedded system and perform complex computations in hardware. Many researchers have investigated servo system simulation focusing ominciple teaching and maintain training 5, 9, 10, 11, 12. In [10], an integrated Matlab/Simulink with neural networkand LabVIEW was designed to develop a SCADA real me AC servo motor monitoring control system. Another nullink testing system is introduced  $[5]$  for intelligent robot control using Matlab environment and Turbo C software. Botsystemsare an effective solution to simplify the data processing with a high performance servo motor tracking scheme.

The traditional test system can no longer meet the retapid depment of modern servo system. Thereforea new kind of automatic testy systems incorporating monitoring softwareareneeded. Ref.13 discusses the development of simulation software models for two axis servo platform based on the National Instrum LabVIEW. The system is used to evaluate and test an advanced servo control algorithms before being implemented into the actual system. An overall network structure of a elopedsystem in layers was designed in [14]. The system consists of advance weat instruments, user individual interface, database server, LAN clients and web server. The connection between LabVIEW and database is realized by using the Database Connectivity To to kimplify the program, Virtual Instruments Software Architeure was applied with written commands to the buffer,instead of considering any specific communication protocols.

This paper presents the implementation of computer interfacing control for servo motor based on Matlab coding imbedded in mocontroller. Proteus software wassed to simulate the hardware and verify the at Mab coding for real time application. In this work, some of the components can be changed easily to upgrade the performance of the system. The work is organizeds such that section1 gives a brief introduction of DC servo motor with the existing software A literature review on DC motors another of methods are presented in Ection 2. Section 3 presents the rinciple operation of DCservo motor control. The methodology, software simulati and hardware implementatione outlined in Sections4 and 5 respectively The results are discussed Section 6, while Section 7 draftsthe conclusion.

#### 2. A review on dc servo motor control

According to the variety of DC motor, different techniquee designed to control the DC motor and overcome the volatility characteristics of the physical DC motor system itself. The types of DC motor are permanent magnet, winding, stepper and servo, etc. Permanentmagnet DC motor has a small size and compact pape to other types of DC motor but the magnetic field strengthannotbe varied. Winding DC motors which are shuntwound, series yound and compound provide  $x$ ry high range speed and range However, the stepper motor has a higher precise speed cantidarge torque at low speed but in terms of cost, this type is expensive. Alternatively, servo motor is an important for the application at the industries due to its ability of quick response and precise positioning but motor is expensivel.

A servo motor is an electromechanical device in which the electrical input determines the position of motor armature. It is actually an assembly of four things: a normal DC motor, a gear reduction unit, a positisensing device and a control circuit. Servo motors are used extensively in robotics industry and radiontrolled cars. The implemented types in modern servo systems are AC servo motors based on induction motor designs, DC servo motors based on DC motor designs, DC brushless motors and AC brushless sterso mo based on synchronous motor designs. These motors are working in a closed loop control systems where the programmed position of motion and velocity feedback controllers are required<sup>[4]</sup>. Different studies and researches have been conducted on the mast or control. Currently, the conventional method of servo motor control is based on proportional integral derivative. Other suggested methods such as artificial intelligence and fuzzy logic were mentioned irRef [15]. Usually the control method of fuzzwith a fixed set of quantizing factor and scaling factor is often used in the fuzzy control However, the variations of quantizing factor, scaling factor and control rule in the fuzzy look up table may significantly affect the speed of DC Motor. Indiation, with the same set of fuzzy control rule, quantizing factor and scaling factor, the variation of membership function will also affect the control performance of fuzzy control 18.

So far, several approaches for robust control have been proposed onsiderable progress was made in this area. The popular techniques primarily intended for linear systems such as linear Quadratic Gaussian control design with loop transfer recovery (LQG/LTR) technique and adaptive or sulfring control. Among the ethniques used mainly for nonlinear systems, the sliding de control. Recently, Time Delay Control (TDC) has also attracted attention as an excellent robust nonlinear control algorithm. The main purpose of using TDC methods is to assure control performation as accuracy, stability, speed, etc) Generally, TDC uses the time by values of control inputs and derivatives of state variables at the previous time step to cancel the nominal nonlinear dynamics and the aforementioned uncertainties. Thus, JOBS not require any retaine computation of nonlinear dynamics, nor does it use the parameter estimations as in adaptive control[19].

Proportional integration (PI) controller is unquestionable as the most common controller in the process control indust The main reason for using this controller is its relatively simple structure, which can be easily understood and implemented in practice. It also implemented in the sophisticated control strategies, as model predictive control  $20$ . PI control ismath total of integration error and multiplying of error witherstant [21]. A simplest method to control the rotation speed of a DC motor is to control its driving voltage. The higher the voltage is the higher speed the motor tries to reach. In many applications, a simple voltage regulation would cause lots of power loss on control circuit, thus, apulse width modulation method (PWM) is used in many DC motor controlling applications  $4$ ,  $22$ ]. In the basid PWM method, the operating power to the motors is during ON and OFF to modulate the current to the motor. The PWM control method uses the widths of pulses in a pulse train to control the speed of the motor The pulses are arranged such that, only one pulse occurs for every period of the system cleck utyh cycle of the pulses determines the speed of the motor. Therefore, the higher the duty cycles the higher the speed]. This would give the motor the ability to safely vary the speed from stand still to its maximum speed. For this reason, the PM&M hod was chosen to be implemented in the motor control design. Sometimes, the rotation direction needs to be changed. In the normal permanent magnet motors, this rotation is changed by changing the polarity of operating power (for example by switching from equative power supply to positive orby interchanging the power terminals going to power supply). This direction changing is typically implemented using relay or a circuit called an H bridge

The main purpose of interfacing motor control is to implemen as control of servo motor position utilizing a local interconnect network (LIN) to allow a series of similar motors connected together and controlled by master controller. Since the motor is used for steering and driving systems, a singleroliet can be used for both functions. A microcontroller is applied to produce the PWM signal. The control programming based on computer interfacing to produce the PWM output would eliminate the need for additional hardware, saving on the overall cost othe a motor drive circuit 24, 25]. The Complex high-performance controllers such as PID have to be programmed and loaded into the microcontroller by converting it into hex file. Interfacing the motor with computer programming is achieved by the generared M signal from microcontroller. The control systemon the hardwareuses all the necessary features to meet the requirements of LIN applications[26, 27, 28].

#### 3. Principle operation of dc servo motor control

Servos are controlled by a pulse of variable that The sent signal of this input pulse is characterized by a minimum pulse aximum and a repetition rate as seen in Figure Given the rotation constraints the servo, neutral is defined to be the position where the servo has exactly the same ambura potential rotation in a clockwise direction as it is in a counter clockwise direction [29]. The angle is determined by the duration of applied pulse to the signal wire which is called PWM or Pulse Coded Modulation. The servo should detect a pulse evel 20 ms. The length of the pulse will determine how far the motor turns For example a 1.5 ms pulse will make the motor turn to **40** degree position (neutral position). The position pulse must be repeated to instructure to stay in position  $\alpha$ 8.

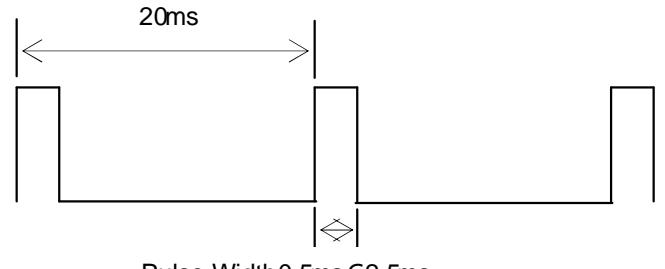

Pulse Width0.5ms€2.5ms

Fig. 1: Input pulse of servo motor

When a pulse is sent to a servo that is less than is the servo rotates to a position and holds its output shaft some number of degrees iter-clockwisefrom the neutral point. When the pulse is wider than 1.5 ms, the opposite operation is occurred to minimal width and the maximum width of pulse that will command the servo to turn to a valid position are functions of each serv@enerally the minimum pulse will be about ms wide(someservo is 0.5 ms) and the maximum pulse will be ms wide (some servo  $\approx$  1.5 ms). The servo motor operates in the range  $5\%$  to 10 % of duty cycles. Figure 2 shows relationship between pulse and direction of servo motor.

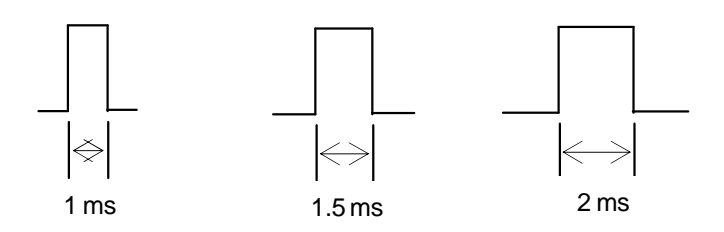

Fig. 2: Relationship between pulse and direction of servo motor

The PWM is a commonly used technique for controlling pointer electrical device. The average value of oltage (and current) fed to the load is controlled by turning the switch betwee supply and load, ON and OFF at a fast pace. The longer the switch is ON compared to the OFF periods, the higher the power supplied to the load is. AC drives required the sinusoidal signal and modulation generator. The triangular signal is the carrier or switching frequency of the inverter. The modulation generator produces a sine wave signal that determines the width of the pulses, and therefore the RMS voltage output of the inverter. For DC drives, the PWM signal is generated by comparing a triangular wa signal with a DC signal as shown in FiguteThe DC signal can be ranged between the minimum and maximum voltages of the triangle wave. The PWM signal is measured using the percentage of duty cycle where the pulse to aver the pulse period  $\delta$ .

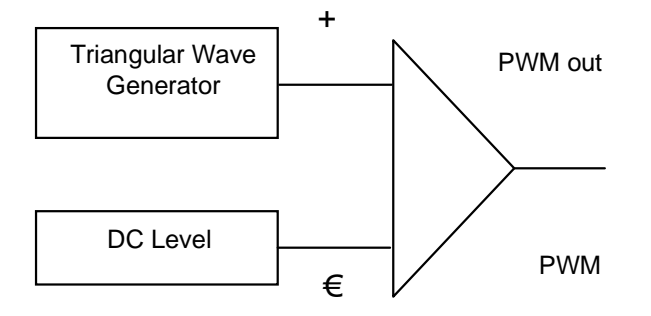

Fig. 3: The generation of PWM for DC drives

The mathematical model of DC servo motor can be simplified by mean of the circuit as shown in Figure. The electrical part represented by armature and the mechanical part and J. As the field excitation is constant, the armature controller only depend mature voltage[30, 31]. The mechanical equations describing this system can be written with the

assumptions that the loss is included in load torque and neglecticous friction constant [30] as given below,

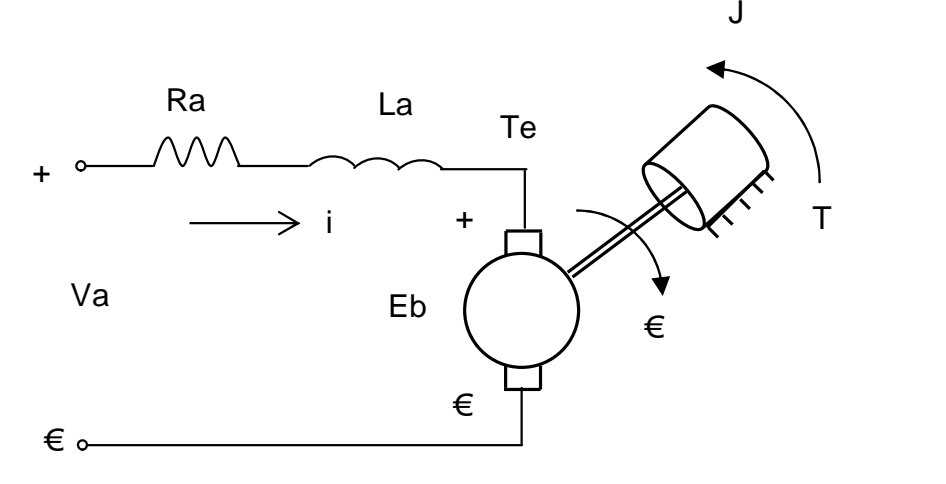

Fig. 4: DC servo motor quivalent circuit

$$
V_a \, \delta \, \mathbf{R}_a \, \delta \, \mathbf{L}_a \, \frac{di}{dt} \, \delta \, \mathbf{E}_b \tag{1}
$$

$$
J\frac{d\delta w}{dt}\delta \equiv \delta - T\tag{2}
$$

With,

$$
E_b \stackrel{\text{def}}{=} Kw \tag{3}
$$
\n
$$
T_e \stackrel{\text{def}}{=} K i \tag{4}
$$

where, ${\sf i}\,$  : armature current ${\sf W}_{\sf a}$ : armature voltage ${\sf R}_{\sf a}$  :armature resistanc ${\sf e}_{\sf a}^{\cdot}$  : armature inductance; $\mathsf K$  : torqueand back electromagnetic constantlin( $\mathsf A^{-1}$  );  $\mathsf W$  ; rotor angular speed; ${\sf T}_{\sf e}$  : electromagnetic torque $\overline{\! {\sf x}}$  : total load torque; ${\sf J}$  : rotor inertia.

The control input is the armature volta $\bigtriangledown_{\mathbb{Q}}$  and the total load torqu $\overline{\mathbb{t}}$  is the disturbing input. The two state variables are armature currierand angular speed. Then the previous equations lead to the state space model of DC motor:

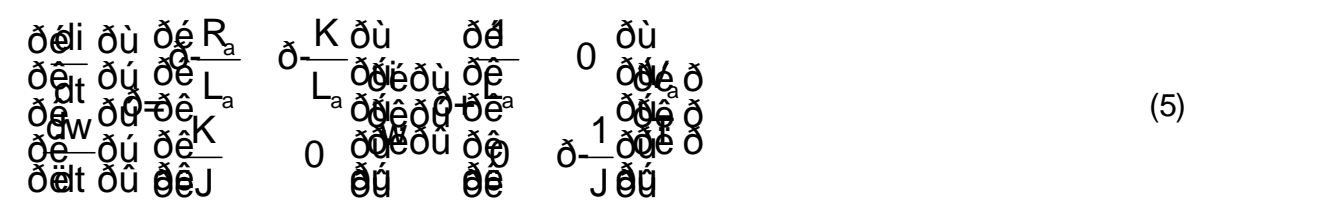

The two state variables excited the angular speed in order to perform a speed regulator related with the angular speed. Therefore, is considered as the output of the system and  $\mathsf{V}_{\mathsf{a}}$  is the input. Taking into account only these two system variables, the transfer function of the DC motor is:

$$
H(s) \, \delta \frac{w(s)}{\overline{V}_a(s)} \, \delta \frac{1}{K} \frac{1}{\underset{\text{odd}}{\delta \mathbf{g}}} \frac{1}{R_a J} \frac{1}{s \delta + \frac{1}{a} J} \frac{1}{s^2 \underset{\text{odd}}{\delta}} \tag{6}
$$

The two time constants are defined as: Electrical time constat.

$$
t_e \, \delta \frac{L_a}{R_a} \tag{7}
$$

And electro mechanical time constant,

$$
t_{em} \, \delta = \frac{R_a J}{K^2} \tag{8}
$$

Therefore,

$$
H(s) \; \delta \frac{\delta V(s)}{U(s)} \; \delta \frac{1}{K} \; \frac{1}{\dot{Q} \left(\delta \mathbf{H}_{em} s \, \delta \mathbf{H}_{em} t \right)} \; (9)
$$

4. Software implementation of servo motor control

This section presenthe simulation procedures of servo motor control using the Proteus and Matlab software interfaced with Virtual Serial Port. The Pus design suite is wholly unique in offering the ability to esimulate both high and lowevel microcontroller code in the context of a mixed hode SPICE circuit simulation There are ove 8000 digital and analog devices model that can be simulated by and wired it up. The most exciting and important feature of Proteus is its ability to simulate the interaction between software running on amicrocontrollerand any analog or digital electronics connected to it. Proteus can work with popular compilerand assembler to simulate the execution of the object code (machine code), just like a real chip. If the program code is written to a port, the logic levels in the circuit will be changed accordingly, and if the circuit changes the state of the processos' pins, thiscanbe seen by the program code, just as in a real life, 33.

The application of GUI for system control is widely used in the industries and robotic. In this work, the slider in Matlab GUI contributes to control the servo motor rotation as seen in Figure 5. The signal data obtained from the dijusted sliderwill be sent to the microcontroller and thissignal will rotate the servo motor based on the desired angle adjusted by slider. The schematic diagram of servo motor control is showingure6. The system was built and developed using Proteus software incorporating with Matlab coding. The microcontroller coding are compiled using the Micro Code Studio. Hex file of coding program can be uploaded into the microcontroller make it ready for real application during hardware implementations seen from Figure, the output from microcontroller is measured using the digital oscilloscope provided within Proteus. This measurement is an important to determine the correct output from the motion of the servo motor. The Virtual Serial Port Kit creates virtual serial ports and connects each pair of them via a virtual null-modem cable. Consequently, all the data written to one virtual serial port can be immediately read by thether one,and vice versa. Moreover, this functionality is easily integrated into the software  $\epsilon$  shows how virtual null-modem cables are connected between two serial port<sup>32</sup>, 33. The ports have to be defined correctly in virtual serial port to make surthat the signal has been sent into the righth.

Fig. 5: Servo motor control graphical user interface

Fig. 6: The schematic diagm of servo motor control

Fig. 7: Digital oscilloscope within Poteus

# Fig. 8: Virtual Null-modem cables connection

In order to control the servo motohet Matlabinterfacing with Proteussoftwareis achieved by the combination of GUI, microcontroller and virtual port communication between Matalb and Proteus as shown in Figuldene pair of serial ports is fixed at CO2M for GUI and COM4 for microcontroller as seen in Figure. The procedures of interfacing simulationare summarized below:

- Construct the schematic diagram using Proteus software.
- Write the PIC coding in MicroCode Studio compiler and compile them. This can be done using compiler such as MPLAB. The tcome of compiling is the generation the HEX file.
- Upload the HEX file to the microcontroller in the Proteus software.
- Run the Virtual SeriaPort and define both port COM2 for Matlab and COM4 for serial port (COMPIN) at the Proteus.
- Define the serial port (CONPIN) at the Proteus as CON.
- Define the port at the fille (the written program of servo moto control) of Matlab GUI as COM2.
- Run both software and start controlling the servo motor using sliders

Fig. 9: Virtual port communication

Referring to the whole controlling system, the servo controller receives position commands through a serial connection which be provided by using one input the (I/O) pin of another microcontroller, or a PCs serial port. This pulse signal will cause the shaft to locate itself at the midway position  $90$  degrees. The shaft rotation on a servo motor is limited to approximatel 080 degrees +/-90 degrees from center position). A 1-ms pulse will rotate the shaft all the way to the lethile a2-ms pulse will turn the shaft all the way to the right By varying the pulse width between and 2 ms, the servo motor shaft can be rotated to any degree position within its range.

#### 5. Hardware implementation of servo motor control

Figure 11 shows the schematic diagram of the controlling system the hardware of this system is depicted in Figure. The application of  $MAX32$  is used to regulate the signal from PC to microcontroller dug the interfacing process. The original receives signals -10V to +10V from PC for logic 0, and  $if$  and converts them into  $\delta$ V and 5V in logic of and  $1f$  for microcontroller in order to process the sending data al port acts as a medium for sending the the from PC to servo motor control circuit. This controlling system is using the Integrated Circul C LM 7805 to regulate the 5V voltage supply to entire circuit.A light-emitting diode (LED) is used as an indicator to determine the PWM output generatedby microcontroller and sent to the servo motor. The DC servo motor utilized in this hardware is a Cytron RC Servo mot (C40R). The specification of the motor is given in Table [31]. PIC16F628A is the selected microcontroller chip to to to ntrol the speed fDC servo $[25]$ .

RS-232 is a standard for serial binary data signals connected between data terminal equipment and datarcuit terminating equipment<sup>82</sup>]. According to this standard a logical "0" has a voltage level between5V and -5V and a logical"1" has a level between5V and+15V. The microcontrollers use & TTL-level (transistot ransistor logic) to transmit signals Therefore the signals should be converted by using MAX 2432 that only needs 5V power supply to convert the signal from T-T dvel to RS232 level and reverse  $R\approx$ 32 is a serial interface that transferts data bit by bit and requires only two single wires, one, to send and another, to receive the data. Most of digital logic circuits and processors operate with a  $+5...$  volt Usually the input circuit is unregulated power supply ranging formults to 24 volts (DC). For this reasonLM 7805 is placed in the hardware and reacts as a regulator to supply+5 volt [33].

#### Fig. 11: schematic diagram of the controlling system

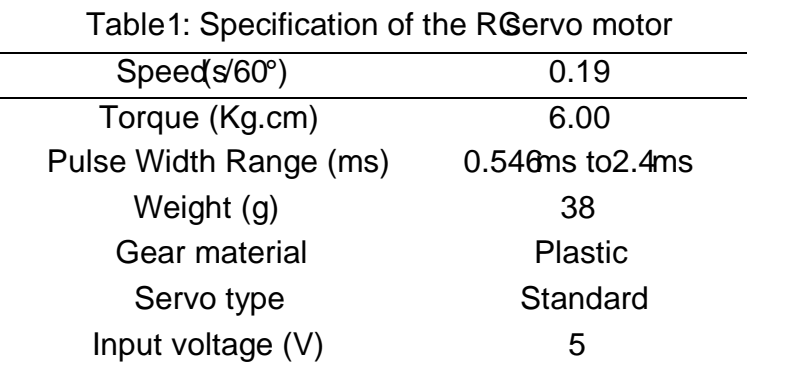

Fig. 12: Hardware of servo motor control

The rotational angle of DC servo motor is measured manually using the protractor. One of the blades will be marked as a reference point. The DC motor is placed at the centre of the protractor and each we ment of the slider in GUI Matalb will rotate the servo motor and the angle can be recorded gure 13 illustrates the measurement of anglee maximum and minimum values of angle in the slider are in the range to f180°. The angle must be limited to  $80^\circ$ . For example if the slider has a range  $60^\circ$  to-60°, it means that the measured value by the instrument in the range of maximum and minimum is

Fig. 13: Angle measurement

6. Result and discussion

The simulation is used to validate the results obtained from Proteus interfacing with Matlab GUI and with those found by the hardware interfacing atlab GUI. The GUI is manually controlling the desired rotation angle of servo motor by the slideure 14

shows the 90<sup>°</sup> rotation of servo motor indicated by slider and the input signal from the PC into the microcontrollerTable 2 illustrates the measurement values of five motors taken during the simulation.

Fig. 14: Servo motor1 at 90<sup>o</sup> and the input signal from PC

Table2: The measurement values of five motors taken during the simulation

| Servo Motor | Slider Position <sup>(9)</sup> | Servo angle (°) | PVM output (ms) | Voltage Magnitude<br>$\sum$<br>output<br>PWW <sub>9</sub> | Sending signal from<br>PC(mV) |  |
|-------------|--------------------------------|-----------------|-----------------|-----------------------------------------------------------|-------------------------------|--|
| 1           | 90                             | 90              | 2.35            | 2.54                                                      | 214.52                        |  |
|             | $-30$                          | $-30$           | 1.10            | 2.55                                                      | 267.91                        |  |
|             | $-60$                          | $-60$           | 0.80            | 2.58                                                      | 290.07                        |  |
| 2           | 80                             | 80              | 1.95            | 2.52                                                      | 300.09                        |  |
|             | $-40$                          | $-40$           | 0.75            | 2.52                                                      | 115.24                        |  |
| 3           | 95                             | 95              | 2.55            | 2.53                                                      | 290.21                        |  |
|             | $-95$                          | $-95$           | 550u            | 2.56                                                      | 144.71                        |  |
| 4           | 170                            | 170             | 1.70            | 2.59                                                      | 115.34                        |  |
|             | 240                            | 240             | 2.80            | 2.48                                                      | 154.95                        |  |
| 5           | 240                            | 240             | 2.80            | 2.56                                                      | 177.64                        |  |
|             | 170                            | 170             | 1.65            | 2.57                                                      | 302.42                        |  |

For real time implementation, the measurements of input signals and PWM output from the microcontroller were recorded in order to be compared with the signals obtained by the simulation. Figure 15 shows the real time impleentation of the hardware. The initial measurement of the inp $(X \cdot 20 \text{ mV})$  and output signal 161 mV) are shown in Figure 6. Table3 illustrates the measurement values of five motors taken during the hardware testing .

Fig. 15: Real time hardware testing

Fig. 16: Sending signal from PC and output from the microcontroller

As seen from the software and hardware results, the system is not operating as desired for somesent signals from the PC into the control circuit. The measurement of signals from the PC is too small and these signals cannot be operated by the microcontroller. But, the circuit and GUI are functioning well in terms of rotating angle. The hardware restaurant that the output signals from microcontroller with a shape approaching the sine wave form. On the other hand, the outputs of microcontroller supposed to be as square wave and exceeding the PWM shape for DC drive. Finally, a comparison results betthee simulation and real ime implementation are given in TableAs noted from the table, the values of the simulated and real time signals are not similare functions of the virtual

interface and the database system may need to be expended the methor types of PC configurations to perform an accurate sending of signitial the hardware without loss of information. The compatibility of Matlab are deus however, has an influence under the present condition.

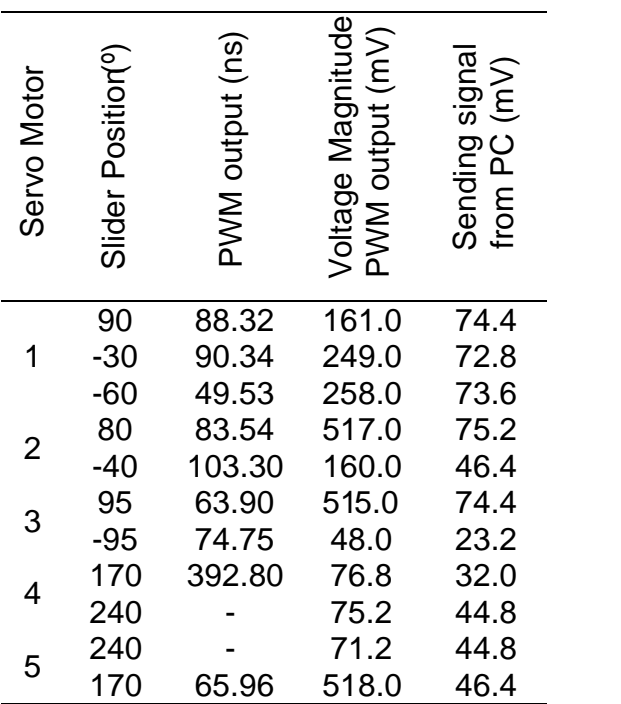

Table3: The measurement values five motors

#### Table4: Comparison result of simulation and retative testing

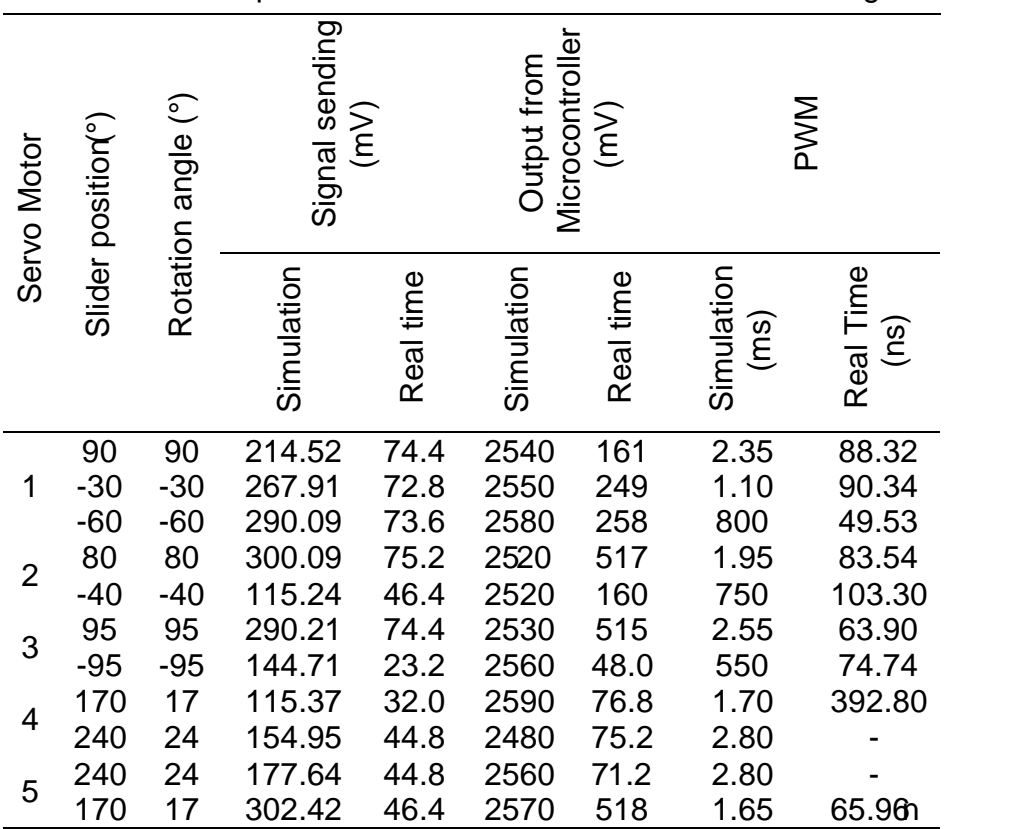

## 7. Conclusion

In this paper, microcontrollen Matlab GUI is proposed to control the desired position of rotation angle using the UI sliders. Based on the regulated value the sliders control the rotation of the servo motor. In retaine application, the sent data from PC is too small and the microcontrollers are not passing enough signals to produce the actual desired rotations. In order to improve the accuracy for retarded application, there is needadd amplifier for increasing the signal from PC to the microcontroller. The major contribution of this paper is the incorporation of two different softwareding for real time control of a servo motor rotation angle using GidIMatlab.

## **References**

- [1] [006]K. Seki, H. Yokoi & M. Iwasaki, Experimental evaluations of friction behavior in micrisplacement region positioning for servo motor with air bearings pceeding of IEEE International Conference on Advanced Intelligent Mechatronic 2012
- [2] [009] B. Li, L. Gao & G. Yang Evaluation and compensation of steady gas flow force on the high pressure electropneumatic servo valve diredtiven by voice coil motorEnergy Conversion and Management 92€102, 2013.
- [3] K. N. D. Perera, S. R. M. Fernando, R. A. D. S Ranasinghe A. U.S. & Ranathunga P. K. Jayawardena, Computer controlled DC servo motol, orking paper, pp1-3, 2003.
- [4] [007 R. Wai, & R. Muthusamy Fuzzy-Neural-Network Inherited Sliding-Mode Control for Robot Manipulator Including Actuator Dynamic EEE Transactions on Neural Networks and Learning Systems Vol. 24, NO. 2, 2013
- [5] M. J.Paytra& D. M. Mlynek, Fuzzy logic implementation andapplications, Book. New York: John Wiley Pres p317, 1996.
- [6] [004B. Bossoufi M. Karim, S. Ionita & A. Lagriouit, Nonlinear non adaptive backstepping with sliding mode torque control approach for PMSM motoElectrical System 8-2: 236-248, 2012.
- [7] [008] A. Sadeghieh H. Sazgar K. Goodarzi & C. Lucas, Identification and real ime position control of a servohydraulicrotary actuator by means of a neurobiologically motivated algorithm, Transaction \$1: 208€219,2012.
- [8] [011] N. Yang, D. Li, J. Zhang & Y. Xi, Model predictive controller design and implementation on FPGA with application to motor servo syste@ontrolEngineering Practic@0: 1229€1235, 2012.
- [9] [015]A. M. Al-Busaidi, Development of an educational environment for online control of a biped robot using Matlab and ArduionProceeding of IEEE conference on MecatronREM, 1-8, 2012.
- [10] [014] J. Horng, Hybrid MATLAB and LabVIEW with neural network to implement a SCADA system of AC servo motorAdvances in Engineering Softwa39:149€155, 208.
- [11] [016] N. Truong & D. Vu, "Hardwarein-the-Loop approach to the development and validation of precision induction motor sero drive using xPC Target Proceeding of Ninth International IEEE conference on Computer Science and Software Engineering, 2012.
- [12] [017] L. Hongda & L. Fengxiang experiment and Matlab simulation of electric power steering system based on permanent mat ac servo motoProceeding of IEEE International Conference on Computer Science and Network Technology4, 2011.
- [13] [012] S. Sharp A. Wicks, A. Ordys & G. Collier, Modelling of a Pan and Tilt Servo Syster moceeding of IEEE International Conference Control, 1-5, 2012.
- [14] [013]L. Xiaosheng, W. Yuqiang, H. Nantian& H. Yue, The Networked Virtual Test System for Servo Motor and Drive Based on LabVIEVP, roceeding IEEE7th international conference on Power Electronics and Motion Control1-5, 2012.
- [15] C. C. Lee, Fuzzy logic in control systems: fuzzy logic contredient, IEEE Transaction System. Man. Cybernetics., vo1.20 (no.2), pp.404-418, 1990.
- [16] A. Mehmet, & T. Ismail, Motion controller design for the speed control of DC servo motternational Journalof Applied Mathematics And Informatidsplume 1.(4):131-137, 2007.
- [17] B. Tzeng, Y. C. Liu, M. S. Young, A preliminary study of fuzzy control parameters and Taguethiod on DC servo motor controProceeding ofEEE conference on Industrial Automation and Antrol: Emerging Technologiespp. 30-34,1995.
- [18] [005] H. Yu, DSP-BASED Fuzzy Logic Servo Motor Control, Proceeding of IEEE International Conference on Control Engineering and Communication Technology, 2012.
- [19] H.C, Pyung& W. L. Jeong An observer desigfor time-delay control and its application to dc servo motor, Control Engineering Practice Journal ol. 2, pp. 263-270, 1994.
- [20] A. O. Dwyer, PID compensation of time delayed processure edings of the Irish Signals and Systems ConferenceDublin, Ireland, June pp. 5-12, 2000.
- [21] [003]A. Abbou, T. NasserH. Mahmoudi, M. Akherraz& A. Essadki, dSPACE IFOC fuzzy logic controller implementation for induction motor drive, Electrical System \$3:317-327, 2002.
- [22] [002] P.Srinivas& P.V.N.PrasadDSP based speed control of phase8/6 switched reluctance motor drive using DC split converted. Electrical Systems 1: 47-56, 2002.
- [23] [001] A. Bouafia, J.P. Gaubert& A. Chaoui, Direct power control scheme based on disturbance rejection principle for threephase PWM AC/DC converter under different input voltage conditions, Electrical Systems8-4 : 367-383, 2012.
- [24] K. N. Sae & S. Y. Wan, Fuzzy PID control with accelerated reasoning for dc servo motors all of Engineering Application Artificial Intelligent ol. 7, (No. 5), pp. 559-569, 1994.
- [25] A. D. Lawrence The microcontroller beginner fs handbook Edition). United States of America: Prompt Publication.P3-5,1998.
- [26] R. Matt., Servo motor control application on a local interconnect network (LA)plication Note Free scale Semiconductor/16 Bit Division Systems Engineering Austrexas Rev. 1.0, 2005.
- [27] V. George 16 channel serial servo controller for robotic applications aculty of Technological Applications, Technological Educational Institute of PiraeusGreece retrieved from http://www.seattlerobotics.org/encoder/200106/16sscn.htm, August, 2010
- [28] M. Baron, B. Kocherov, Vision Guided Motor Control for Sexuitonomous Military Vehile, Final Report, Institute Technology of Steven 07.
- [29] Micromega Corporation, Controlling Lynx6RoboticArm, Website retrieved from http://www.micromegacorp.com<br>September2009.
- [30] Y. Y. Sergey, Parameter estition and speed control of PMDC servo motor using method of time moments,Sensors and Transduce Application Journal Vol. 119, (Issue8), pp162-173, 2010.
- [31] Y. Lee, J. Lee & S. Park, PID controller tuning for integrating and unstable processes with telay,d Journal of Chemical Engineering Sciendel, 55, pp. 3481-3493, 2000.
- [32] Labcentre Electronic, Proteus design suiteduct guide. Website retrievedm .http//www.labcenter.com August, 2011
- [33] Fabula Tech LLP., Virtual Serial Port, Website. Retrieved mhttp://www.fabulatech.com/virtual serialport-kit, June 2011.